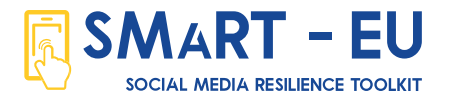

## **Can you teach me how** to make my own Facebook profile but without being visible to others?

Opening Facebook profile is quite simple, you just need to follow these few steps. First, you need to have **internet connection** and be connected to the device you are about to use for creating the profile. It can be your smartphone or tablet but we recommend **using laptop or computer** for better navigation and easier input of requested data. **Don't forget: your profile picture and cover photo will always be shown to the public.**

Enjoy your new virtual experience!

## **Step by Step**

**1.** Find Facebook page following this link: www.facebook.com, or open your Facebook app (if using mobile or tablet).

**2.** Click on the "register" button and enter requested data – you need to fill out all the fields. We suggest reading "Terms of service" before confirming your registration.

**3.** You will get the confirmation code from Facebook on your e-mail (the one you entered upon registration) – open the e-mail and follow "confirm your account" button.

**4.** Congratulations! You succeeded to make your Facebook profile.

**5.** Now, you can upload your profile picture, find people you know – and you wish to have them as friends on Facebook. But before that, follow the next step.

**6.** Find the arrow with drop-down menu at the right top corner – go to "settings and privacy" – "check privacy settings" – "how can others find you on Facebook" – continue – "who can send you friend request" – you can choose from "everyone" and "friends of friends" – continue – who can find you via your e-mail and phone number – select from the menu the option which suits you the most – from "everyone" to "only me" (recommended) – continue – "search engines" – turn of the option.

**7.** There are some other suggested settings you would have to adjust before using Facebook – like who can see your personal information and things you share on your profile. You can choose from "everyone" to "only me".

**8.** Update your privacy settings on regular basis and never share your password.

**9.** Accept only people you know in real life for your Facebook friend and follow other rules that you usually do in reality.